## 100000-07 REDACTED

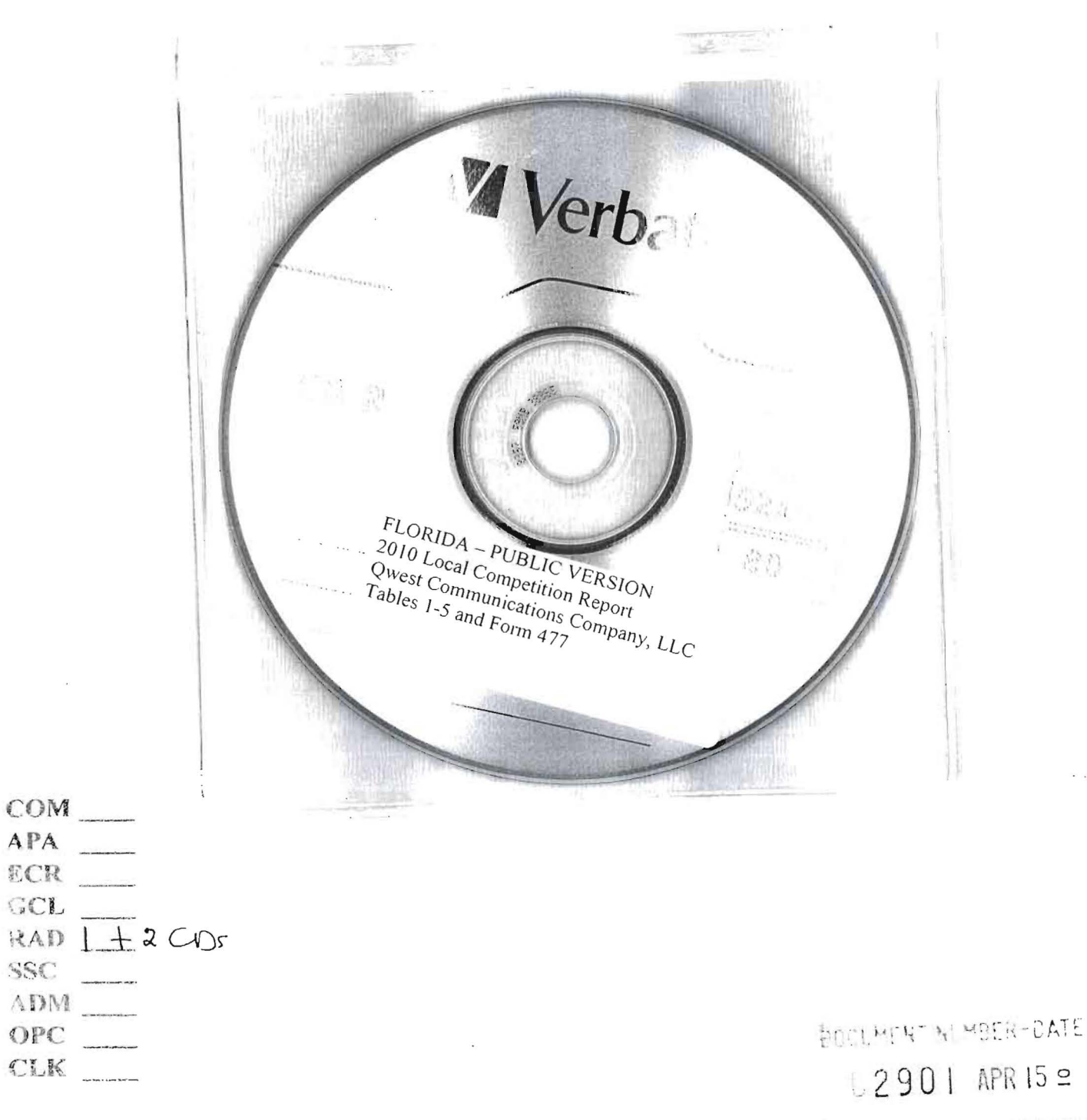

FPSC-CUMUISSION CLERK

Cornpany Name: Qwest Communications Company, LLC

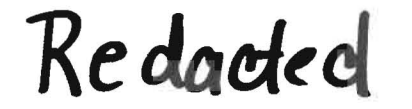

Cornpany Code\*: TX273

\*Your Company code is shown on the label affixed to the envelope in which this was mailed and on the cover letter.

THIS TABLE IS TO ONLY CAPTURE TRADITIONAL RETAIL SWITCHED ACCESS LINES. DO NOT INCLUDE LINES REPORTED IN TABLE 5.

**REDACTED** 

Complete Table 1 if you provided voice telephone service to Florida end users via one or more voice-grade equivalent (VGE) lines or fixed wireless VGE channels. See FCC Form 477 definitions and instructions for Line A. II

Each NPA-NXX and corresponding data must be entered in a separate row. Fleas a combine lines that have the same NPA-NXX

Do no I report special access lines or any high-capacity connections between two locations of the same end user, ISP, or telecommunications carrier.

Fleas > include a grand total row in the last row of data. Each cell in the table nust be populated If you have no lines for an exchange in any of the various line types, you must enter a zero. Numbers should be formatted

#### Flease provide data as of December 31, 2009.

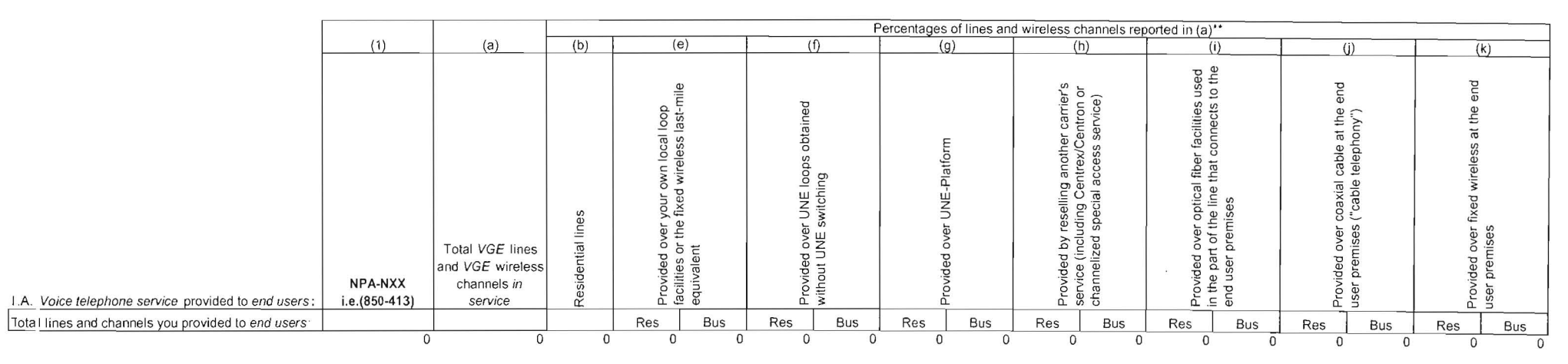

\*\* We are not asking for information contained in columns (c) and (d) of the FCC Form 477.

#### Company Name: Qwest Communications Company, LLC

#### Company Code\*: TX273

 $\Box$ 

, Yc 'ur Company code is shown on the label affixed to the envelope in which this was mailed and on the cover letter.

#### THIS TABLE IS TO ONLY CAPTURE RESOLD LINES PROVIDED TO UNAFFILIATED TELECOMMUNICATIONS CARRIERS.

Con plete Table 2 if you provided one or more *voice-grade equivalent (VGE)* lines or fixed wireless *VGE* channels to unaffiliated telecommunications carriers, including those under *commercial* agreements, to enable the una ffiliated carriers to provide voice telephone service to Florida end users. See FCC Form 477 definitions and instructions for Line B.II-2 and Line B.II-3 and complete this table accordingly, except that you should not any UNE-Ps in this table.

#### Eac h NPA-NXX and corresponding data must be entered in a separate row.

#### Please combine lines that have the same NPA-NXX.

Rer ort all lines and channels under resale arrangements with unaffiliated carriers, including other resale arrangements under commercial agreements that replace, or substitute for, UNE arrangements or line-sharing. Hov rever, do not report any Local Platform (formerly known as UNE-P) loops in this table, as those should be reported in Table 4. Examples of other resale arrangements also include Centrex/Centron or Special Access service to enable the unaffiliated carriers to provide local telephone service to their end users. However, do not report special access lines or any high-capacity connections between two locations of the same end user. IS tele communications carrier.

#### Please provide data as of December 31, 2009.

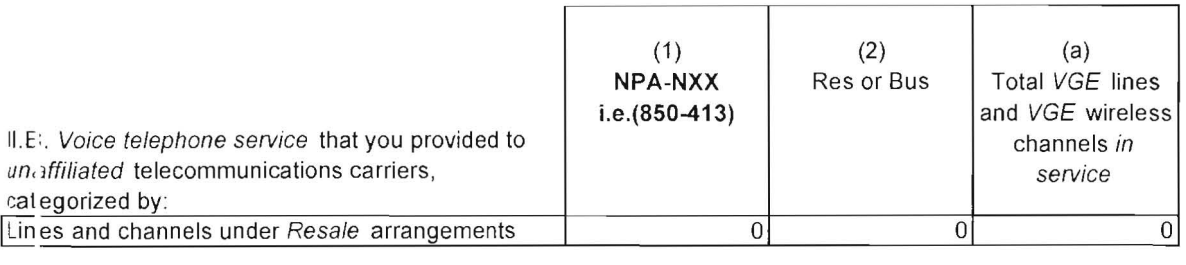

#### Company Name: Qwest Communications Company, LLC

#### Company Code\*: TX273

• Yc ur Company code is shown on the label affixed to the envelope in which this was mailed and on the cover letter.

#### THIS TABLE IS TO ONLY CAPTURE UNE LOOPS WITHOUT SWITCHING PROVIDED TO UNAFFILIATED TELECOMMUNICATIONS CARRIERS.

Con plete Table 3 if you provided circuits to unaffiliated telecommunications carriers under an unbundled network element (UNE) loop arrangement, including those under commercial agreements, to enable the unaffiliated carrier to provide voice telephone service to Florida end users. See FCC Form 477 definitions and instructions for Line C.II-4 and complete this table accordingly.

Eac h NPA-NXX and corresponding data must be entered in a separate row . Plense combine lines that have the same NPA-NXX.

Ple ase provide data as of December 31, 2009.

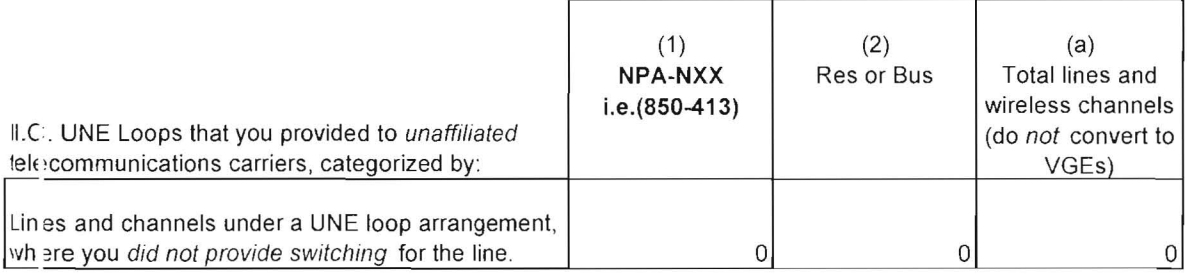

#### Company Name: Qwest Communications Company, LLC

#### Company Code\*: TX273

• Yc ur Company code is shown on the label affixed to the envelope in which this was mailed and on the cover letter.

#### THIS TABLE IS TO ONLY CAPTURE UNE LOOPS WITH SWITCHING PROVIDED TO UNAFFILIATED TELECOMMUNICATIONS CARRIERS.

Con plete Table 4 if you provided circuits to unaffiliated telecommunications carriers under a Local Platform (formerly known as UNE-P) arrangement, including those under commercial agreements, to enable the unaffiliated carriers to provide voice telephone service to Florida end users. See FCC Form 477 definitions and instructions for Line C.II-5 and complete this table accordingly, except that you should include the UNE-Ps governed by con 'mercial agreements in this table, not in Table 2.

#### Eac h NPA-NXX and corresponding data must be entered in a separate row. Please combine lines that have the same NPA-NXX.

#### Ple ase provide data as of December 31, 2009.

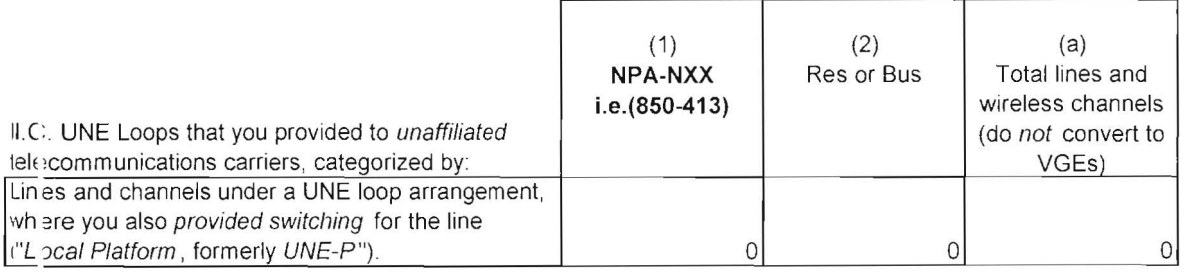

#### Co mpany Name: Qwest Communications Company, LLC

#### Co mpany Code\*: TX273

. YOur Company code is shown on Ihe label affixed 10 Ihe envelope in which this was mailed and on Ihe cover leller.

#### THIS TABLE IS TO ONLY CAPTURE VoIP LINES. DO NOT INCLUDE LINES REPORTED IN TABLE 1.

Con olete Table 5 if you provided VolP service to Florida end users via one or more voice-grade equivalent (VGE) lines or wireless VGE channels.

An a ccess line connects the end user's customer premises equipment (CPE) to the serving switch and allows the end user to originate and/or terminate local telephone calls on the public switched telephone network (PSTN). T baS"d on all of your different types of access lines (including fixed wiretess) Ihal are used to provide VolP service.

Eacl i field must be populated. All entries must be made without quotation marks.

**-ABLE COLUMN INSTRUCTIONS:** 

Column (a). Reported NPA-NXX data should not be based on secondary service locations (i.e., where service has been moved temporarily to a secondary location such as a vacation home).

Eac 1 NPA-NXX and corresponding data must be entered in a separate row. Please combine lines that have the same NPA-NXX.

Coli mn (b). Enter the abbreviation Res for Residential lines or Bus for Business lines. Residential lines and business lines must be entered in separate rows.

Colt mn (c). Enter line count as voice-grade equivalents (VGEs). Report VGEs based on how the customer is billed. If the customer is billed for a dynamic bandwidth VoIP product, the line count would be the maximum number o a sp scific number of VolP lines, or a range of lines, the VolP line count would be the number of VolP lines or the highest number of the range, respectively. Each line count must be entered in separate rows.

#### Pie ase provide data as of December 31, 2009.

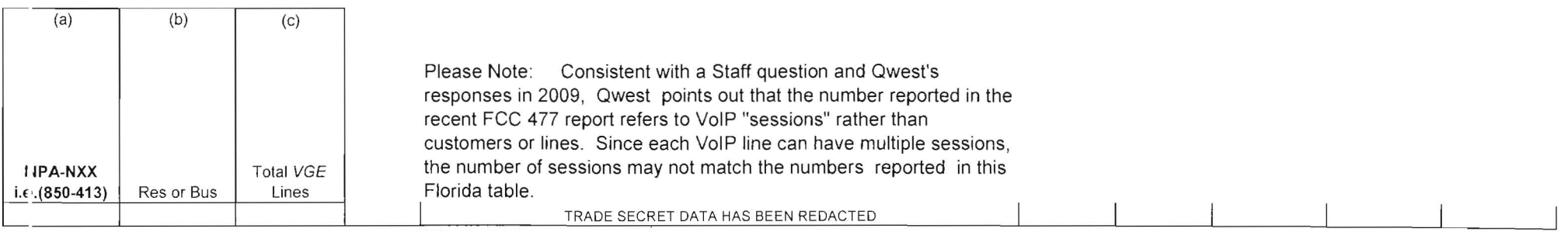

**QWEST** 

CONFIDENTIAL ATTACHMENT A

-<br>I 2010 LOCAL COMP. DATA

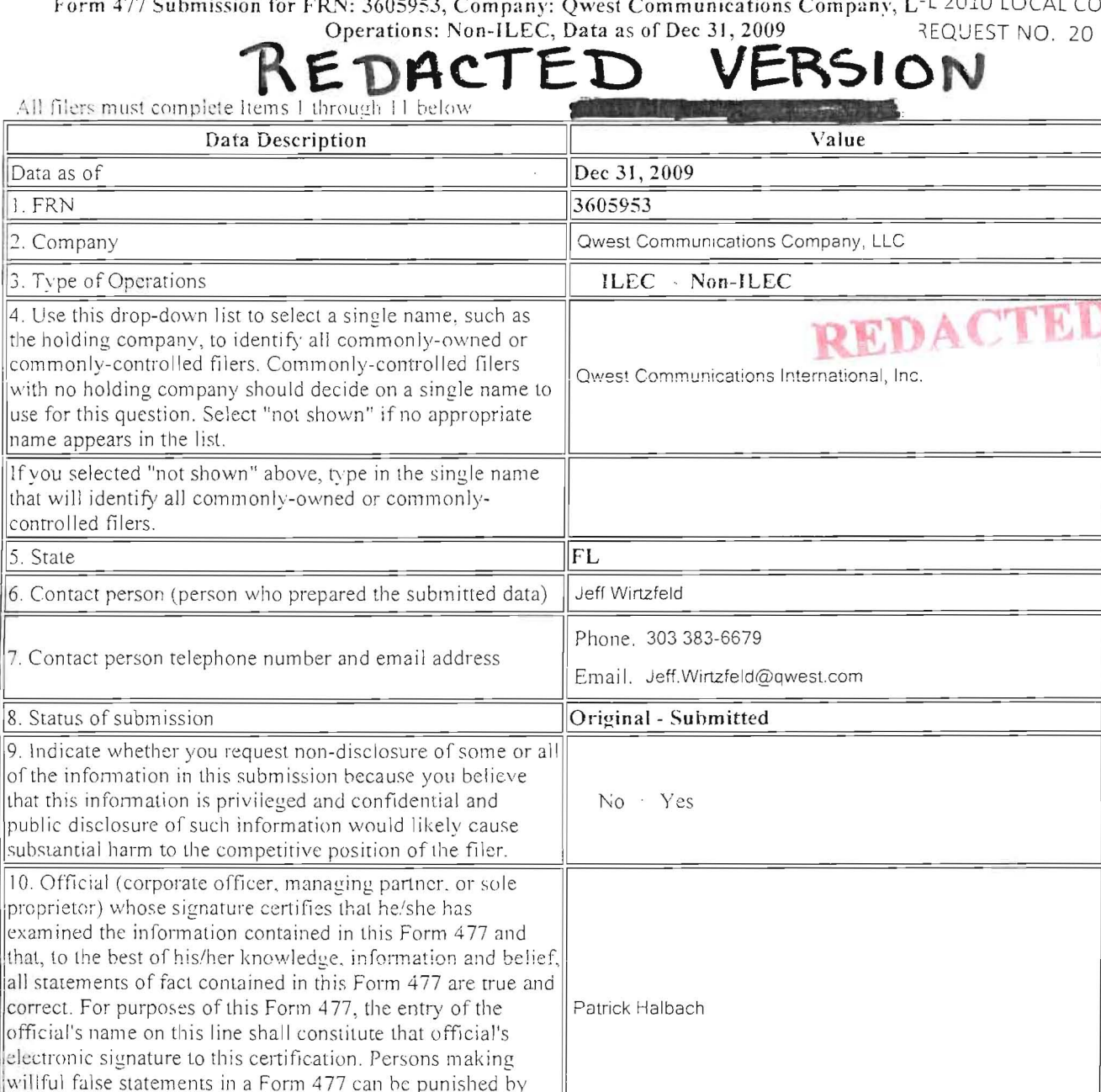

fine or imprisonment under the Communications Act, 47

11. Certifying official telephone number and email address

Da  $\overline{1}$ .

cor

 $9.1$ 

ltha<sup>®</sup>

 $\overline{10}$ 

 $|all|$ 

 $U.S.C. 220(e)$ .

### Part I.A: Broadband - Other Wireline

Email. Patrick.Halbach@qwest.com

Phone. 303-896-1208

In Part I.A, report connections (wired "lines") to end users that you (including affiliates) equipped to enable the end user to receive information from and send information to the Internet at information transfer rates exceeding 200 kbps in both directions. Report only in-service connections. The end user's Internet access service may be provided by you (including affiliates) or by an unaffiliated entity. For purposes of Part I.A, Internet Service Providers (ISPs) are not end users. Categorize the connection based on the technology employed by the part of the connection that terminates at the end user location. (Do not report anywhere in Form 477 any high-capacity connections between two locations of the same end user customer. ISP or communications carrier.)

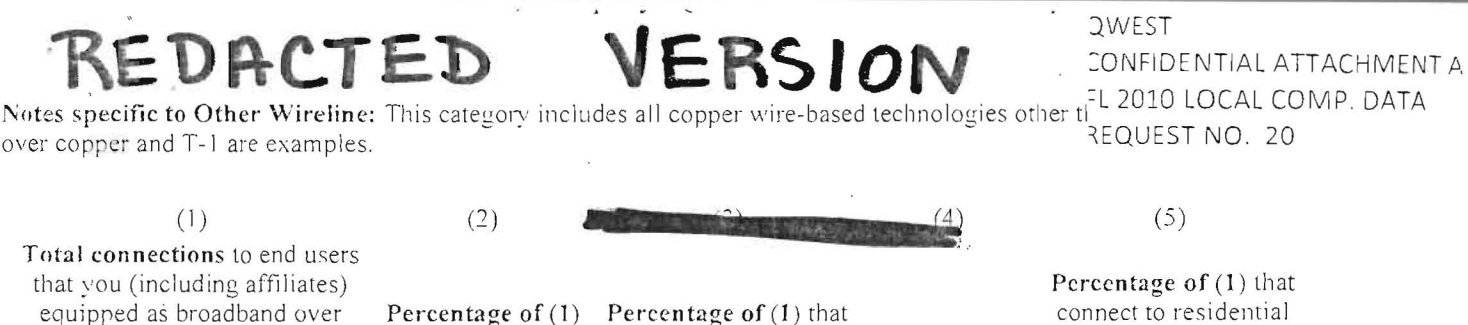

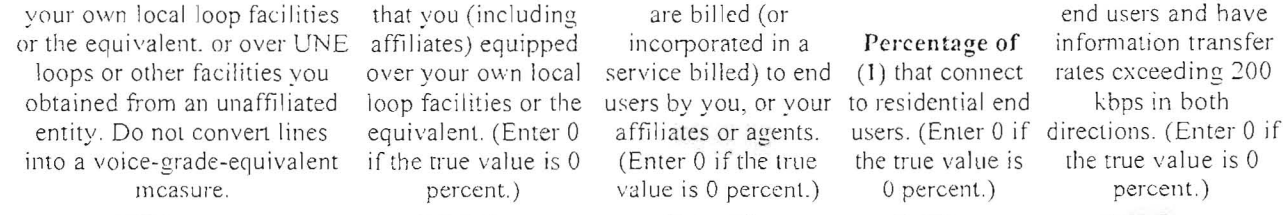

Break down the total connections reported in (1) to show the non-zero number in each of the following speed tiers. If the number of connections in a particular speed tier is zero, leave that data cell blank.

Connections reported in EACH data cell below must equal the sum of Other Wireline connections reported in Part VI by Census Tract, for that information transfer rate category, and the sum of ALL data cells below must equal the total connections reported in (1).

#### Information transfer rate to and from the end user (8 categories):

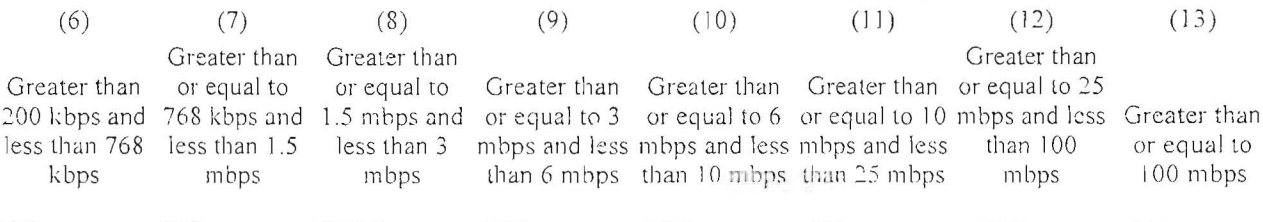

Part II.B: Interconnected VoIP Service

If you report end user subscriptions in (1) and/or (2), you must also complete Part V of Form 477.

Reporting by State: Subscriptions reported in (1) must be reported in the state of the subscriber's "Registered Location" as of the data-collection date. (This is the most recent information obtained by an interconnected VoIP service provider that identifies the physical location of the end user. See 47 C.F.R.  $\hat{A}\$  9.3.) Subscriptions reported in (2) must be reported in the same state as the broadband connection purchased in conjunction with the VoIP service.

Reporting subscriptions in (1) and (2). Count one subscription for each end user (retail customer) who subscribes to this service. If the customer pays for the ability to make multiple simultaneous calls from a single location, then count the maximum number of calls that can be active at one time. In general, VoIP service to a business retail customer will be counted as more than one subscription.

Reporting wholesale customers in (3): Count the number of companies who purchase your VoIP components or service and resell them, as part of their own VoIP service, to end users or other wholesalers in this state.

![](_page_7_Picture_82.jpeg)

VoIP subscriptions that end VoIP subscriptions that end Wholesale customers users purchased from you users purchased from you in who purchased your without also purchasing a conjunction with the VolP service to resell

![](_page_8_Figure_0.jpeg)

Part V: Zip Code Information -- bocal Voice Telephone Service and Interconnected VolP

If you reported local exchange telephone lines in service to your end user customers, in Part II.A (1), or VoIP subscriptions that end users purchased from you, in Part II.B (I) or (2), you must list the 5-digit ZIP Codes in the state in which you had end user customers. Do not include any ZIP Codes in which you offered your local exchange telephone or VoIP scrvice but had no end user customers, and do not include any out-of-state ZIP Codes.

「いちったたちの、そうに、おいないに、このことに

Type all five digit ZIP codes in the following text box, separated by either commas, spaces, or carriage returns:

# REDACTED VERSION

 $\bar{\mathbf{z}}$ 

 $\frac{4}{1}$ 

Errors / Warnings

 $\sim$   $\sim$ 

No Errors or Warnings found.

There is a component of the same set the company of

 $\sim 20$